## CHECKLIST FOR BECOMING A PURCHASING-CARDHOLDER (P-Cardholder)

# What Forms and Trainings are Required?

### **FORMS**

**Purchasing Card Application:** located on the P-[Card](http://www.kingcounty.gov/depts/finance-business-operations/procurement/for-government/pcards.aspx) website under [Apply for a P](https://kc1.sharepoint.com/:b:/r/sites/DES/FBOD/procurement/Documents/documents/pcard-application.pdf)-Card. Return completed forms to the

Revised June 10, 2022

P-[CardTeam.](mailto:P-CardTeam@kingcounty.gov)

**Oracle EBS Access Request Form:** Return completed [Access](https://kc1.sharepoint.com/sites/DES/BRC/MasterLibrarySecurity/Agency-Oracle-EBS-Access-Form.pdf)  [Request Form](https://kc1.sharepoint.com/sites/DES/BRC/MasterLibrarySecurity/Agency-Oracle-EBS-Access-Form.pdf) to [BRC](mailto:security.oracleEBS@kingcounty.gov) for user access and permission in Oracle.

*Note: Access Request form is not needed for Proxy Users, however they will need to be set up as a proxy. Visit [BRC](https://kc1.sharepoint.com/sites/DES/BRC/Pages/brc-home.aspx)'s site for more information on Proxy/Delegate Request.*

## **TRAINING**

#### **Oracle EBS iExpense and Purchasing Card Training:**

The BRC and the P-Card team have collaborated to ensure P-Cardholders receive full training both in iExpense and Purchasing Card prior to receiving Oracle access and their physical card. P-Card training is held on the first Wednesday of every month. EBS iExpense training is now offered as an online course.

Click links below to Register for:

- Oracle EBS [iExpense User training course](https://kc1.sharepoint.com/sites/DES/BRC/Pages/Oracle/Training.aspx)
- [Purchasing Card \(P](https://kingcounty.gov/depts/finance-business-operations/procurement/for-government/training.aspx)-Card) Training

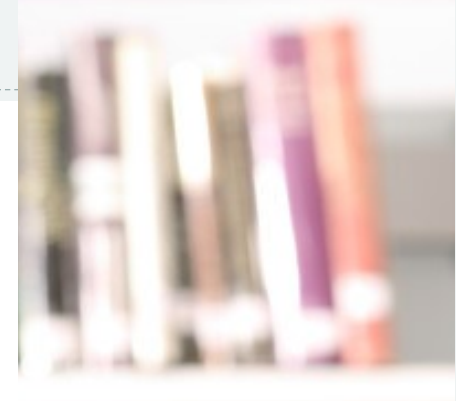

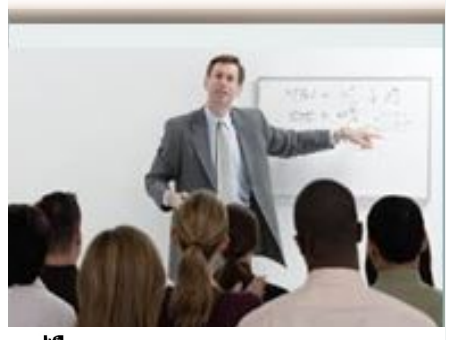

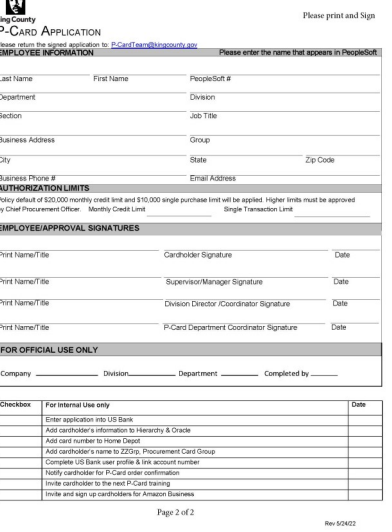

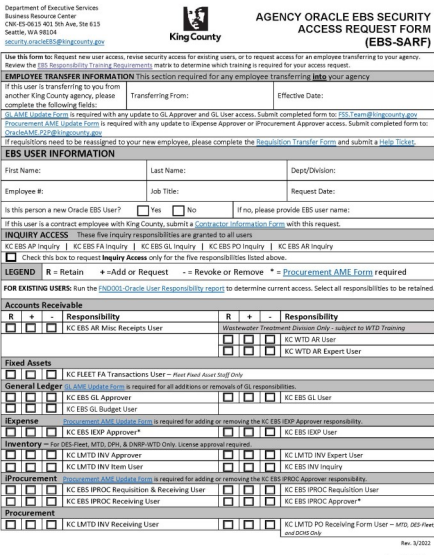